# Kit de reagentes de saída elevada NextSeq™ 550Dx v2 (300 ciclos)

#### PARA UTILIZAÇÃO EM DIAGNÓSTICO IN VITRO

# Catálogo n.º 20019554

### Utilização prevista

O Kit de reagentes de saída elevada NextSeq 550Dx v2 da Illumina (300 ciclos) é um conjunto de reagentes e consumíveis que se destinam à sequenciação de bibliotecas de amostras quando usado com ensaios validados. O kit destina-se a ser utilizado com o instrumento NextSeq 550Dx e software de análise.

# Princípios do procedimento

O Kit de reagentes de saída elevada NextSeq 550Dx v2 (300 ciclos) é um conjunto de reagentes e consumíveis de uma única utilização para sequenciação no instrumento NextSeq 550Dx. Para a entrada, o Kit de reagentes de saída elevada NextSeq 550Dx v2 (300 ciclos) utiliza bibliotecas geradas a partir de ADN em que a indexação das amostras e as sequências de captura foram adicionadas aos alvos amplificados. As bibliotecas de amostra são capturadas numa célula de fluxo e sequenciadas no instrumento, utilizando a química de sequenciação por síntese (SBS). A química SBS utiliza um método reversível-terminator para detetar bases únicas de nucleótidos com identificação fluorescente à medida que são incorporadas em cadeias de ADN crescentes. O número de bibliotecas de amostras depende da multiplexagem suportada pelo método de preparação de bibliotecas ascendente.

O folheto informativo do *Instrumento NextSeq 550Dx* fornece instruções para executar a sequenciação no instrumento NextSeq 550Dx.

As características de desempenho e as limitações do procedimento do Kit de reagentes de saída elevada NextSeq 550Dx v2 (300 ciclos) foram estabilizadas utilizando os módulos Germline e Somatic Variant do Local Run Manager.

# Limitações do procedimento

- Para utilização em diagnóstico in vitro.
- 2 Leituras com Indels (inserções, eliminações ou combinações) cujo tamanho do conteúdo é > 25 pares de bases (bp) não são alinhadas pelo Assay Software. Consequentemente, Indels com tamanho > 25 bp não são detetáveis pelo Assay Software.
- 3 As leituras amplicon com conteúdo extremo podem não ser alinhadas pelo Assay Software, o que pode fazer com que uma região seja reportada como selvagem. O conteúdo extremo inclui:
	- $\blacktriangleright$  Leituras que contenham mais de três Indels
	- ► Leituras com um tamanho de pelo menos 30 bp com conteúdo de variante de nucleótico único (SNV) > 4% do tamanho total do alvo de amplicon (excluindo regiões de investigação)
	- ► Leituras com tamanho < 30 bp com conteúdo SNV > 10% do tamanho total de amplicon (incluindo regiões de investigação)
- 4 Variantes maiores, incluindo variantes multinucleótidos (MNVs) e Indels grandes, podem ser reportadas como variantes separadas mais pequenas no ficheiro de saída VCF.
- 5 É possível ignorar ou filtrar variantes de eliminação ao cruzar dois amplicons cobertos se o tamanho da eliminação for superior ou igual à sobreposição entre os amplicons cobertos.
- 6 O sistema não consegue detetar Indels se ocorrerem diretamente adjacentes a um primer e se não houver um amplicon de sobreposição. Para as regiões com amplicons de sobreposição, o ensaio não consegue detetar eliminações quando a região de sobreposição é mais pequena do que o tamanho da eliminação a ser detetada. Por exemplo, se a região da sobreposição entre dois amplicons adjacentes for duas bases, o ensaio não consegue detetar nenhuma eliminação incluindo ambas as bases. A eliminação de uma base única em cada uma dessas bases pode ser detetada.
- 7 Tal como com qualquer fluxo de trabalho de preparação de bibliotecas à base de hibridização, os polimorfismos, mutações, inserções ou eliminações subjacentes em regiões de ligação oligonucleótida podem afetar os alelos investigados e, consequentemente, as identificações obtidas durante a sequenciação. Por exemplo:
	- Uma variante na fase com uma variante na região do primer pode não ser amplificada, resultando num falso negativo.
	- **E** As variantes na região do primer podem impedir a amplificação do alelo de referência, resultando numa identificação incorreta de variante homozigótica.
	- As variantes Indel na região do primer podem causar um falso positivo no fim da leitura adjacente ao primer.
- 8 Os Indels podem ser filtrados devido à tendência da cadeia se ocorrerem perto do fim de uma leitura e se forem levemente recortados durante o alinhamento.
- 9 MNVs pequenas podem não ter sido validadas e só são reportadas no Somatic Variant Module.
- 10 As eliminações são reportadas no VCF na coordenada que antecede a base de acordo com o formato VCF. Assim, devem ser consideradas as variantes adjacentes antes de reportar que uma identificação individual de base é referência homozigótica.
- 11 Limitações específicas do Germline:
	- ▶ O Instrumento NextSeq 550Dx, utilizando o módulo Germline Variant do Local Run Manager para o NextSeq 550Dx, foi concebido para fornecer resultados qualitativos para a identificação da variante da linha germinal (p. ex., homozigótica, heterozigótica, selvagem).
	- ▶ Quando utilizado com o Germline Variant Module, a cobertura mínima por amplicon necessária para uma identificação de variantes precisa é de 150x. Como resultado, são necessários 150 fragmentos de ADN, que são equivalentes a 300 leituras de sobreposição de extremidade emparelhada. O número de amostras e o número total de bases alvo afetam a cobertura. O conteúdo GC e outro conteúdo genómico podem afetar a cobertura.
	- A variação do número de cópias pode afetar a identificação de uma variante como homozigótica ou heterozigótica.
	- ▶ As variantes de alguns contextos repetitivos são filtradas nos ficheiros VCF. O filtro de repetição RMxN é utilizado para filtrar variantes se a sequência da variante estiver presente total ou parcialmente repetidamente no genoma de referência adjacente à posição da variante. Para identificação de variantes de linha germinal, são necessárias pelo menos nove repetições em referência para que uma variante seja filtrada e apenas as repetições com 5 bp são consideradas (R5x9).
	- Um Indel e uma SNV num único local podem fazer com que apenas uma variante seja reportada.
- 12 Limitações específicas do Somatic:
	- ▶ O instrumento NextSeq 550Dx, utilizando o Somatic Variant Module do Local Run Manager para o NextSeq 550Dx, foi concebido para fornecer resultados qualitativos para a identificação da variante somática (p. ex., presença de uma variante somática com uma frequência de variante ≥ 0,026 com um limite de deteção de 0,05).
	- ▶ Quando utilizado com o Somatic Variant Module, a cobertura mínima por amplicon necessária para uma identificação de variantes precisa é de 450x por pool de oligonucleóticos. Como resultado, são necessários 450 fragmentos de ADN por pool de oligonucleóticos, que são equivalentes a 900 leituras de sobreposição de extremidade emparelhada. O número de amostras e o número total de bases alvo afetam a cobertura. O conteúdo GC e outro conteúdo genómico podem afetar a cobertura.
	- <sup>u</sup> Para identificação de variantes somáticas, são necessárias pelo menos seis repetições em referência para que uma variante seja filtrada e apenas as repetições com 3 bp são consideradas (R3x6).
	- ▶ O Somatic Variant Module não consegue distinguir entre variantes de linha germinal e somáticas. O módulo foi concebido para detetar variantes ao longo de um intervalo de frequências de variantes, mas a frequência de variantes não pode ser utilizada para distinguir entre variantes somáticas e variantes de linha germinal.

▶ O tecido normal na amostra afeta a deteção de variantes. O limite de deteção reportado é baseado numa frequência de variantes relativa ao ADN total extraído de tecido tumoral e tecido normal.

# Componentes do kit de reagentes

Cada componente do Kit de reagentes de saída elevada NextSeq 550Dx v2 (300 Ciclos) é fornecido numa caixa em separado. Armazene os componentes imediatamente à temperatura indicada para garantir o desempenho adequado. Segue-se uma lista dos componentes do kit de reagentes.

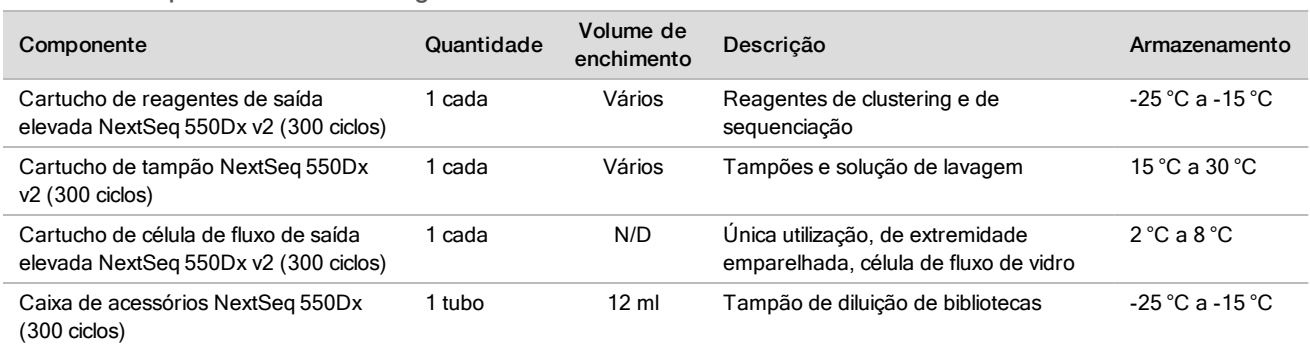

#### Tabela 1 Componentes do kit de reagentes

#### Números de lote

O kit de reagentes tem um único número de lote, que é referido como o número de lote do kit de reagentes. Cada caixa do kit de reagentes tem o número de lote do kit de reagentes impresso. Os componentes do kit de reagentes que estão no interior das caixas têm impressos os números de lote específicos dos componentes, que são diferentes do número de lote do kit de reagentes. Mantenha os consumíveis de sequenciação dentro das respetivas caixas até estarem prontos para utilizar de forma a manter a associação do lote do kit. Consulte o Certificado de Análise do kit de reagentes, para obter detalhes sobre os números referência e os números de lote do kit de reagentes.

### Armazenamento e manuseamento

- 1 A temperatura ambiente é definida entre 15 °C a 30 °C.
- 2 Os componentes do kit de reagentes são enviados à temperatura de controlo e são estabilizados quando armazenados às temperaturas de armazenamento indicadas até à data de validade na etiqueta.
- 3 A Caixa de acessórios NextSeq 550Dx e o Cartucho de reagentes NextSeq 550Dx são estabilizados durante um descongelamento no máximo à temperatura ambiente antes da data de validade especificada. O cartucho de reagentes é estabilizado durante 6 horas quando descongelado num banho de água à temperatura ambiente. Em alternativa, o cartucho de reagentes pode ser descongelado entre 2 °C e 8 °C até 5 dias antes de utilizar.
- 4 As alterações ao aspeto físico dos reagentes pode indicar a deterioração dos materiais. Se ocorrerem alterações no aspeto físico após a mistura, tais como alterações óbvias na cor ou turvação evidente do reagente com contaminação microbiana, não utilize os reagentes.

# Equipamento e materiais requeridos, vendidos em separado

Instrumento NextSeq 550Dx, Catálogo n.º 20005715

# Avisos e precauções

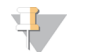

#### **ATENÇÃO**

A Lei Federal limita este dispositivo a prescrição médica ou de outro profissional com licença para exercer de acordo com a legislação do Estado onde exerce, para utilizar ou prescrever este dispositivo.

- 1 O Kit de reagentes de saída elevada NextSeq 550Dx v2 (300 ciclos) contém químicos potencialmente perigosos. Podem ocorrer lesões pessoais por inalação, ingestão, contacto da pele e contacto ocular. Use equipamento de proteção, incluindo proteção ocular, luvas e bata de laboratório adequados para o risco de exposição. Manuseie os reagentes usados como resíduos químicos e elimine-os de acordo com a legislação e os regulamentos locais, regionais e nacionais aplicáveis.
- 2 Para obter informações ambientais, de saúde e de segurança, consulte as fichas de dados de segurança (FDS) em [support.illumina.com/sds.html](https://support.illumina.com/sds.html).
- 3 O não seguimento dos procedimentos da forma descrita poderá resultar em resultados erróneos ou na redução significativa da qualidade das amostras.
- 4 Aplique as precauções de rotina do laboratório. Não coloque a pipeta na boca. Não coma, beba ou fume nas áreas designadas para trabalho. Use luvas descartáveis e batas de laboratório quando manusear amostras e reagentes de ensaio. Lave bem as mãos depois de manusear amostras e reagentes de ensaio.
- 5 É necessário que sejam implementadas as devidas práticas laboratoriais e as boas práticas de higiene laboratorial para evitar que os produtos PCR contaminem reagentes, instrumentos e amostras genómicas de ADN. A contaminação PCR pode causar resultados imprecisos e não fiáveis.
- 6 Para prevenir a contaminação, certifique-se de que as áreas de pré e pós-amplificação têm equipamento dedicado (p. ex., pipetas, pontas de pipeta, agitador por vórtice e centrífuga).

# Instruções de utilização

Consulte o folheto informativo do *Instrumento NextSeq 550Dx* e os manuais de referência aplicáveis.

### Características de desempenho

Consulte o folheto informativo do Instrumento NextSeq 550Dx.

#### Patentes e marcas comerciais

Este documento e respetivo conteúdo são propriedade da Illumina, Inc. e das suas afiliadas ("Illumina") e destinam-se unicamente a utilização contratual por parte dos clientes relativamente à utilização dos produtos descritos no presente documento e para nenhum outro fim. Este documento e respetivo conteúdo não podem ser utilizados ou distribuídos para qualquer outro fim e/ou de outra forma transmitidos, divulgados ou reproduzidos por qualquer via, seja de que natureza for, sem a autorização prévia por escrito da Illumina. A Illumina não concede qualquer licença ao abrigo da sua patente, marca comercial, direito de autor ou direitos de jurisprudência nem direitos semelhantes de quaisquer terceiros por via deste documento.

As instruções contidas neste documento têm de ser estrita e explicitamente seguidas por pessoal qualificado e com a devida formação para garantir a utilização adequada e segura dos produtos aqui descritos. Todo o conteúdo deste documento tem de ser integralmente lido e compreendido antes da utilização dos referidos produtos.

A NÃO OBSERVÂNCIA DA RECOMENDAÇÃO PARA LER INTEGRALMENTE E SEGUIR EXPLICITAMENTE TODAS AS INSTRUÇÕES AQUI CONTIDAS PODE RESULTAR EM DANOS NOS PRODUTOS, LESÕES EM PESSOAS, INCLUINDO NOS UTILIZADORES OU OUTROS, E EM DANOS MATERIAIS, E IRÁ ANULAR QUALQUER GARANTIA APLICÁVEL AOS PRODUTOS.

A ILLUMINA NÃO ASSUME QUALQUER RESPONSABILIDADE RESULTANTE DA UTILIZAÇÃO INADEQUADA DOS PRODUTOS AQUI DESCRITOS (INCLUINDO PARTES DOS MESMOS OU DO SOFTWARE).

© 2020 Illumina, Inc. Todos os direitos reservados.

Todas as marcas comerciais são propriedade da Illumina, Inc. ou dos respetivos proprietários. Para obter informações específicas sobre marcas comerciais, consulte [www.illumina.com/company/legal.html](http://www.illumina.com/company/legal.html).

# Informações de contacto

 $\overline{\phantom{a}}$ 

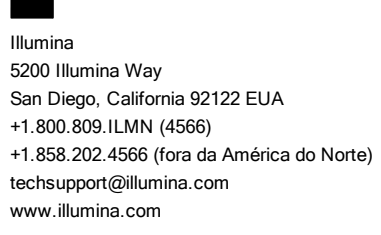

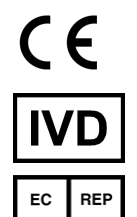

Illumina Netherlands B. V. Freddy van Riemsdijkweg 15 5657 EE Eindhoven Países Baixos

#### Patrocinador australiano

Illumina Australia Pty Ltd Nursing Association Building Level 3, 535 Elizabeth Street Melbourne, VIC 3000 Austrália

# Etiquetas do produto

Para uma referência completa aos símbolos que podem constar da embalagem e das etiquetas do produto, consulte a chave de símbolos em support.illumina.com no separador Documentation and Literature (Documentação e literatura) do seu kit.